TOff +Активация Скачать бесплатно без регистрации [March-2022]

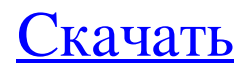

СКАЧАТЬ СЕЙЧАС! 7-Clics Auto Shutdown - выключите компьютер в определенное время, выберите один из 5 различных методов выключения и установите предпочитаемый метод выключения в качестве настройки по умолчанию. Выключите компьютер в определенное время, выберите один из 5 различных методов выключения и установите предпочитаемый метод выключения в качестве параметра по умолчанию. Вы можете выбрать, получать ли уведомление, когда произойдет отключение, или нет. Вы также можете выбрать немедленное выключение после выключения компьютера. 7-Clics - выключите компьютер в определенное время, выберите один из 5 различных методов выключения и установите предпочитаемый метод выключения в качестве настройки по умолчанию. Выключите компьютер в определенное время, выберите один из 5 различных методов выключения и установите предпочитаемый метод выключения в качестве параметра по умолчанию. Вы можете выбрать, получать ли уведомление, когда произойдет отключение, или нет. Вы также можете выбрать немедленное выключение после выключения компьютера. 7-Clics Auto Shutdown - выключите компьютер в определенное время, выберите один из 5 различных методов выключения и установите предпочитаемый метод выключения в качестве настройки по умолчанию. Выключите компьютер в определенное время, выберите один из 5 различных методов выключения и установите предпочитаемый метод выключения в качестве параметра по умолчанию. Вы можете выбрать, получать ли уведомление, когда произойдет отключение, или нет. Вы также можете выбрать немедленное выключение после выключения компьютера. Выключите компьютер в определенное время, выберите один из 5 различных методов выключения и установите предпочитаемый метод выключения в качестве параметра по умолчанию. Вы можете выбрать, получать ли уведомление, когда произойдет отключение, или нет. Вы также можете выбрать немедленное выключение после выключения компьютера. 7-Clics - выключите компьютер в определенное время, выберите один из 5 различных методов выключения и установите предпочитаемый метод выключения в качестве настройки по умолчанию. Выключите компьютер в определенное время, выберите один из 5 различных методов выключения и установите предпочитаемый метод выключения в качестве параметра по умолчанию. Вы можете выбрать, получать ли уведомление, когда произойдет отключение, или нет. Вы также можете выбрать немедленное выключение после выключения компьютера. Выключите компьютер в определенное время, выберите один из 5 различных методов выключения и установите предпочитаемый метод выключения в качестве параметра по умолчанию. Вы можете выбрать, получать ли уведомление, когда произойдет отключение, или нет. Вы также можете выбрать немедленное выключение после выключения компьютера. 7-Clics Auto Shutdown - выключите компьютер в определенное время, выбрав один из 5 различных способов выключения.

## **TOff**

TOff — это утилита для выключения, перевода в спящий режим или приостановки работы ПК. TOff desktop универсальная утилита, помогающая выключить ПК в указанное время или через заланный интервал времени. TOff может выключать ПК без экрана входа в систему для локальных пользователей. Для сетевых пользователей TOff может удаленно выключить ПК двумя способами: «Интеллектуальный режим автоматического отключения питания уровня 1» (сокращение от IL1 или IL1D), который выключает ПК по истечении указанного срока независимо от активности пользователя. «Интеллектуальный режим автоматического отключения питания уровня 2» (сокращение от IL2 или IL2D), который выключает ПК только после указанного ограничения времени активности пользователя. У TOff есть два способа инициировать отключение: «На основе интервала» используется для планирования выключения в определенное время или интервал каждый день. «На основе часов» используется для планирования выключения в определенное время или интервал в зависимости от настройки системы часов. TOff поддерживает планирование автоматического завершения работы по истечении периода ожидания сетевой активности, периода ожидания активности мыши, периода ожидания активности клавиатуры или периода ожидания сетевой активности. TOff поддерживает отключение по расписанию в определенное время или через заданный интервал времени. TOff включает три метода выключения: выключение, переход в спящий режим и приостановка. TOff имеет параметр «Автоматическое выключение», который можно настроить на автоматическое выключение ПК, если компьютер не используется в течение определенного периода времени. TOff включает настройки «Режим гибернации» и «Режим сна», которые позволяют пользователю выключать ПК либо в режиме гибернации, либо в альтернативном спящем режиме по истечении заданного периода времени. TOff поддерживает выход из режима гибернации, а также режим, когда ПК переходит в ждущий режим сразу после гибернации. TOff поддерживает следующий экран в процессе выключения: --Log Окно, в котором отображается журнал событий завершения работы. --Startup Окно, в котором отображается ход процесса запуска. TOff поддерживает следующие функции энергосбережения: --Таймер режима мониторинга. -- Монитор Plug and Play -- Toff начнет мониторинг, если в системе есть настройка BIOS, называемая PNP (монитор Plug and Play), которая включает автоматическое управление питанием. TOff - это эффективный и простой инструмент, цель которого - помочь пользователям легко выключать свои компьютеры в указанное время, и делает это эффективно. Посетите этот сайт:

## fb6ded4ff2

<https://hotelforestia.fr/?p=29473>

[https://teko.my/upload/files/2022/06/AfFJKMkaq3KfqH4USVDN\\_15\\_c0a0f579cd5e8af34a543211e5549ec0\\_file.pdf](https://teko.my/upload/files/2022/06/AfFJKMkaq3KfqH4USVDN_15_c0a0f579cd5e8af34a543211e5549ec0_file.pdf)

<https://doitory.com/imprinting-активированная-полная-версия-скач/>

<https://medlifecareer.com/?p=19623>

<https://serene-hollows-30103.herokuapp.com/ClearCode.pdf>

<https://www.cdonetwerk.nl/radio-czech-republic-кряк-скачать-бесплатно-без-регист/>

<http://marqueconstructions.com/2022/06/15/auto-typer-and-auto-clicker-кряк-скачать-бесплатно/>

[https://technospace.co.in/upload/files/2022/06/zVqsrmV9LtNRll9D4aDU\\_15\\_ac17bd8134397fa13d90975fd21c16ad\\_file.pdf](https://technospace.co.in/upload/files/2022/06/zVqsrmV9LtNRll9D4aDU_15_ac17bd8134397fa13d90975fd21c16ad_file.pdf)

<https://youottacall.com/wp-content/uploads/Calculator.pdf>

<https://rackingpro.com/warehousing/16054/>

[https://blogup.in/upload/files/2022/06/PSjQXvaFk5jvlkvCqd8d\\_15\\_5a22d28595bfe6336260ce057cb8d0bf\\_file.pdf](https://blogup.in/upload/files/2022/06/PSjQXvaFk5jvlkvCqd8d_15_5a22d28595bfe6336260ce057cb8d0bf_file.pdf)

[https://therookeryonline.com/advert/lyricscatcher-%d0%ba%d1%80%d1%8f%d0%ba-torrent-%d1%81%d0%ba%d0%b0%d1](https://therookeryonline.com/advert/lyricscatcher-%d0%ba%d1%80%d1%8f%d0%ba-torrent-%d1%81%d0%ba%d0%b0%d1%87%d0%b0%d1%82%d1%8c-%d0%b1%d0%b5%d1%81%d0%bf%d0%bb%d0%b0%d1%82%d0%bd%d0%be-win-mac-2022/)

[%87%d0%b0%d1%82%d1%8c-%d0%b1%d0%b5%d1%81%d0%bf%d0%bb%d0%b0%d1%82%d0%bd%d0%be-win](https://therookeryonline.com/advert/lyricscatcher-%d0%ba%d1%80%d1%8f%d0%ba-torrent-%d1%81%d0%ba%d0%b0%d1%87%d0%b0%d1%82%d1%8c-%d0%b1%d0%b5%d1%81%d0%bf%d0%bb%d0%b0%d1%82%d0%bd%d0%be-win-mac-2022/)[mac-2022/](https://therookeryonline.com/advert/lyricscatcher-%d0%ba%d1%80%d1%8f%d0%ba-torrent-%d1%81%d0%ba%d0%b0%d1%87%d0%b0%d1%82%d1%8c-%d0%b1%d0%b5%d1%81%d0%bf%d0%bb%d0%b0%d1%82%d0%bd%d0%be-win-mac-2022/)

<https://www.rosatugores.com/wp-content/uploads/bernily.pdf>

<https://xn----7sbbtkovddo.xn--p1ai/razzak-compressed-html-file-maker-and-viewer-ключ-скачать-бесплатно-без-р/> https://chaletstekoop.nl/wp-content/uploads/2022/06/NB\_Renamer\_\_\_With\_Serial\_Key\_\_\_\_\_PCWindows.pdf

<https://fathomless-badlands-14686.herokuapp.com/rawdquin.pdf>

<https://healthapes.com/wp-content/uploads/2022/06/CrystalDiskInfo.pdf>

[https://onefad.com/i1/upload/files/2022/06/vX2xlKSfI8s2x1DwbZ6C\\_15\\_24c3b5cbefe26444ac131b2dc01be977\\_file.pdf](https://onefad.com/i1/upload/files/2022/06/vX2xlKSfI8s2x1DwbZ6C_15_24c3b5cbefe26444ac131b2dc01be977_file.pdf) <https://thoitranghalo.com/wp-content/uploads/2022/06/karfiod.pdf>

[https://footpderquedefa.wixsite.com/waicalfiltbo::waicalfiltbo:UpS3wRBIMl:footpderquedefa@yahoo.com/post/ad-sound-tools](https://footpderquedefa.wixsite.com/waicalfiltbo::waicalfiltbo:UpS3wRBIMl:footpderquedefa@yahoo.com/post/ad-sound-tools-кряк-with-registration-code-скачать-x64)[кряк-with-registration-code-скачать-x64](https://footpderquedefa.wixsite.com/waicalfiltbo::waicalfiltbo:UpS3wRBIMl:footpderquedefa@yahoo.com/post/ad-sound-tools-кряк-with-registration-code-скачать-x64)